Présente THE CASE OF KIMB

# Créer un Investigateur

Aide de jeu écrite par Arnaud Codeville Remerciement à Joe Wampach de la part de Lars Kimble

#### **Les caractéristiques.**

- Deux dés 10, trois dés 6, une fiche de perso et un crayon de bois et une gomme suffiront.

- Pour les carac' FOR, CON, POU, DEX et APP lance 4D6 et pour chaque carac' et vire le dé le plus bas. Ne remplis pas la feuille tout de suite. Tu choisiras ta profession en fonction des tes carac'. T'imagines un peu si Lars Kimble avait une DEX de 2 et un FOR de 3, tu crois vraiment qu'il arriverait à creuser des trous pour y mettre les investigateurs…

- Ensuite pour la TAI et INT, tu me lances deux fois 3D6+6 en gardant toujours les 2 meilleurs.

- Pour l'EDU, c'est 4D6+3, et tu gardes encore une fois les trois meilleurs.

*Voila c'est fait, tu peux insc….. et mais attends, j'ai pas oublier kek'chose ??? la SAN, mon p'tit gars tu l'a met où ?, tu sais cette carac qui t'aide à devenir plus, hum comment dirai-je plus fou que les autres. TU me reprend ces Dés… ah nan… t'en a pas besoin, c'est ton score en POU x5.*

Après c'est très simple, pas besoin de calculette, tu multiplies tes scores en INT, POU, EDU pour avoir respectivement ton score en Idée, Chance et Connaissance (cherche pas ! c'est écrit Connais.)

#### **Le bonus aux dommages**

Le bonus aux dommages, très important si tu veux frapper dans un mur, FOR + INT et tu jette un œil dans ce tableau , tu inscris ton score.

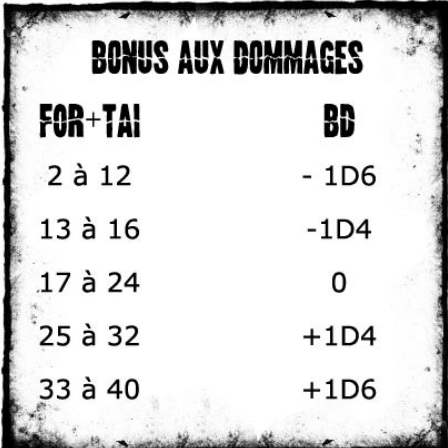

*Mythe de Cthulhu, tu me cherches pas les embrouilles tu mets 99 ou tu vas jouer à DD3…*

### **Les points de vie.**

Ah... les précieux points de vie qui servent à rien, car quand tu te prends un coup de tentacule dans la gueule, le Dé des dommages n'existe pas sur cette planète. Mais bon faut le noter quand même, tu additionne ta CON et ta TAI et tu divise le score par deux. Et comme je suis sympa, tu arrondis au supérieur.

*Hep…. Là ! Pas si vite ! Tu vois le score en POU, tu le multiplies par 5 et tu entoures le résultat dans la rubrique Santé Mentale.*

## **La profession.**

C'est maintenant que tu peux réfléchir à ta profession*.* 

*N'oublies pas p'tit gars que tes carac' sont essentiels pour ton investigateur, du moins si tu veux qu'il survive au moins un scénario.*

*Ca y est… t'as choisi ! C'est cool ! Pour Lars Kimble, ce sera…. Fossoyeur.* 

*Normalement sous chaque profession, tu as des compétences, ce sont les compétences relatives à ton métier. Tu me suis ?*

Tu prends ton score en EDU et tu le multiplies par 20, et tu distribues ce résultat dans les compétences dites « professionnelles ».

Lars Kimble est fossoyeur (ne me demandez pas pourquoi) :

**Fossoyeur :** *Artisanat (tu crois que c'est simple de creuser un trou)*

 *Marchandage (et les trous ça se mon-*

*naye !) Discrétion (je vois mal Kimble danser la Lambada lors des funérailles)*

 *Grimper (faut bien en sortir du trou) Trouver Objet Caché (euh… ?) Pelle (tu veux qu'il creuse avec quoi ?)*

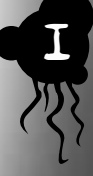

Créer un iinvestigateur. - ©2007 - Arnaud Codeville - http://thecaseofkimble.free.fr

*Voila les compétences remplies, mais attention pas de compétence à plus de 90%, je t'surveille.*

Ah enfin ! Tu es de retour… maintenant ici on va calculez disons tes intérêts personnels, tes hobbies, ce que tu sais faire mis à part travailler… Tu prends ton score en INT et tu le multiplies par 10 et tu repartis le score dans toutes les autres compétences sauf Mythe de Cthulhu et les compétences professionnelles. Par exemple, Lars Kimble a une passion : c'est la couture.

*C'est fait ? T'as ton investigateur. Quoi tu veux une arme ? Pourquoi faire ? Y a pas de monstre… euh je veux dire y a pas de …. Bon là, c'est pas avec moi qui faut voir sinon je vais me faire encore engueuler. Tu vas voir ton MJ et tu lui poses la question sinon tu peux toujours aller voir la table des armes.*

*Au fait t'as penser à un nom pour ton investigateur, si y a une femme et des gosses, une voiture, si ses parents sont morts dans d'atroces circonstances… (Chaque joueur me fait le coup !).*

2

2

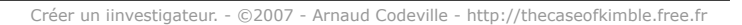